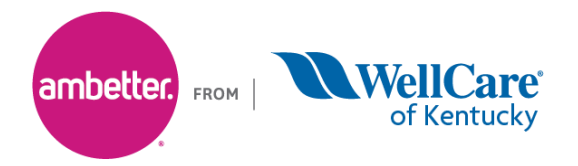

## **National Imaging Associates, Inc. (NIA) Medical Specialty Solutions Frequently Asked Questions (FAQ's) For Ambetter from WellCare of Kentucky Providers**

E NIA

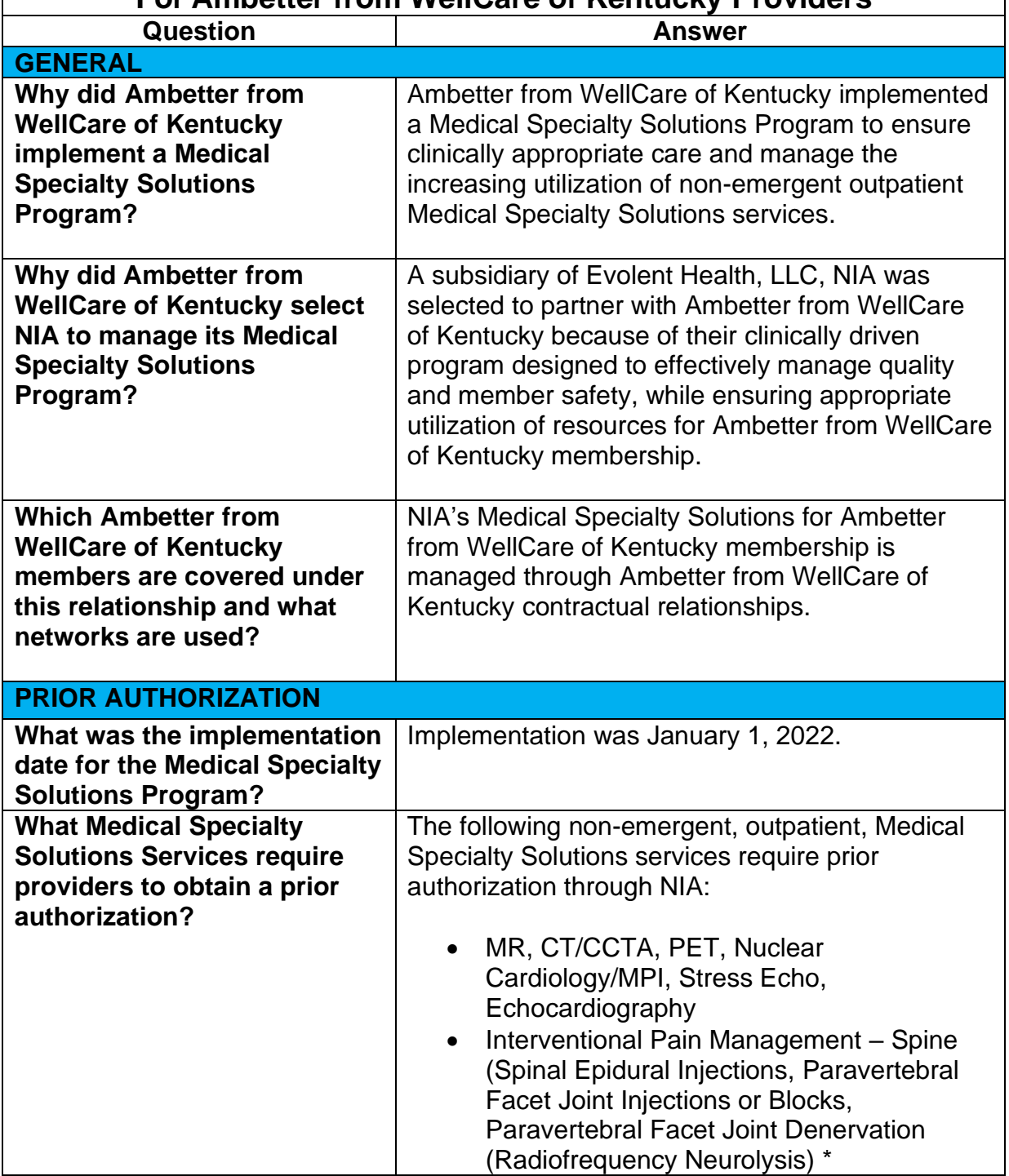

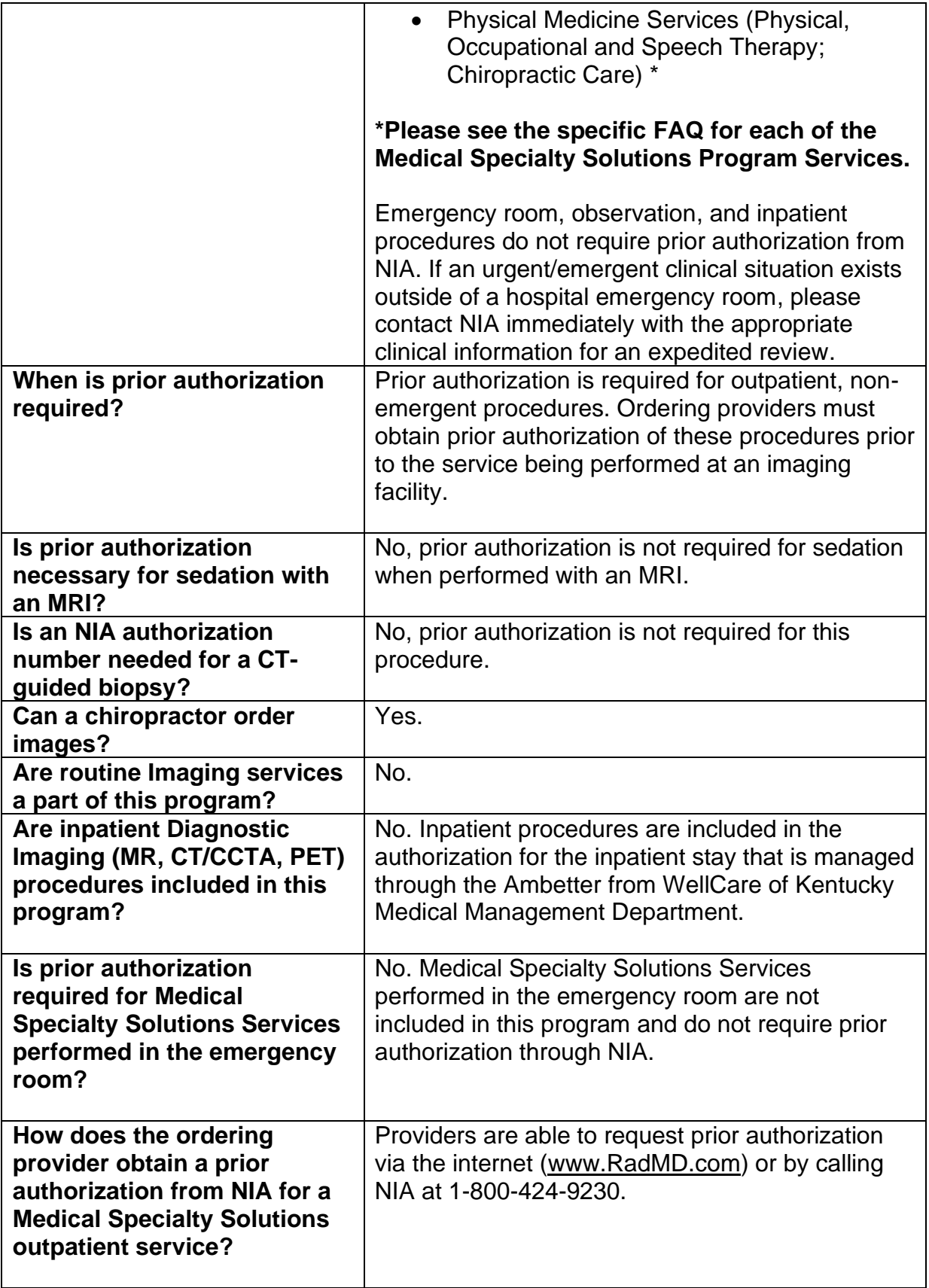

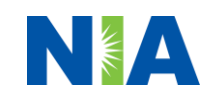

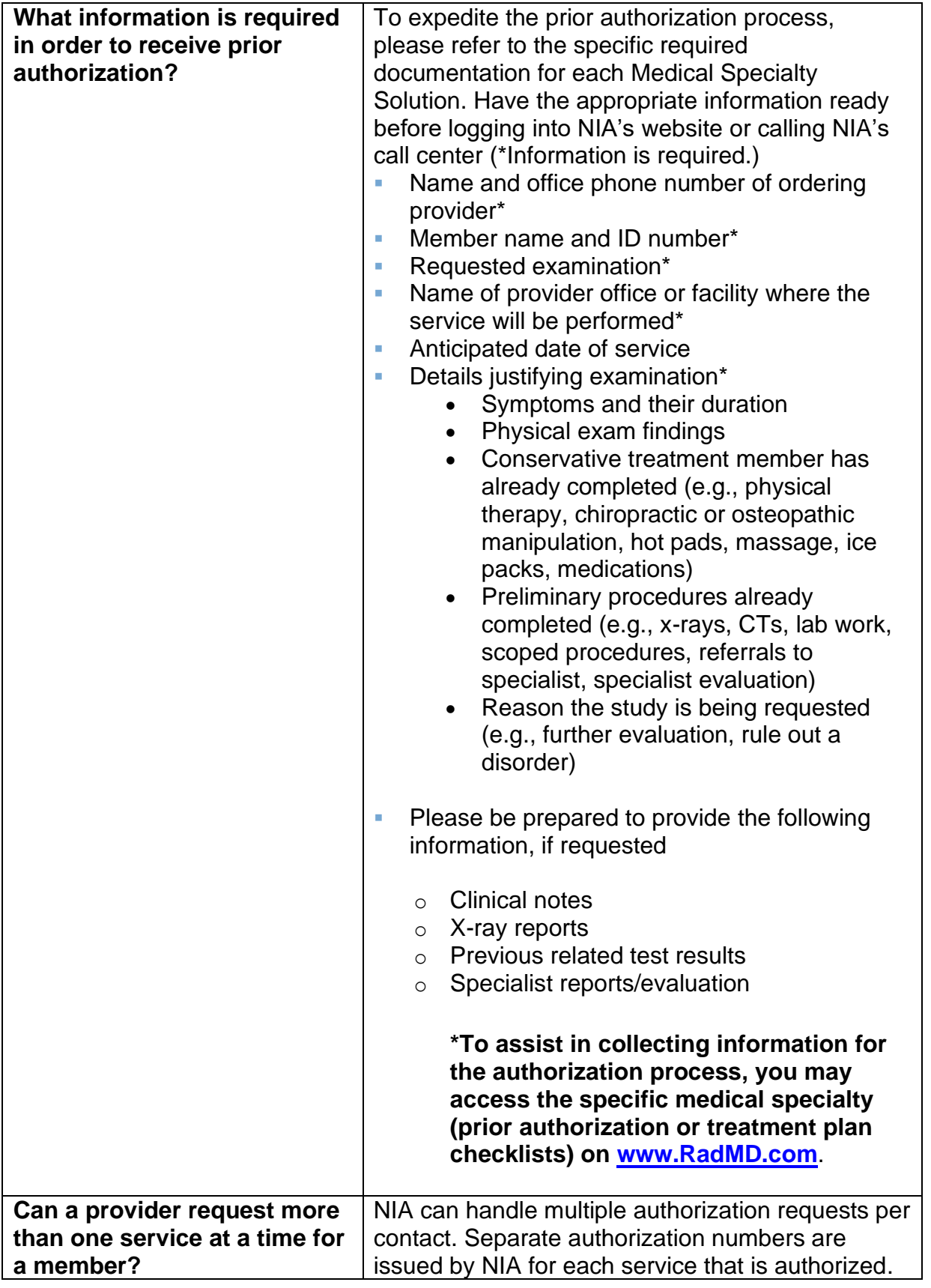

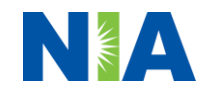

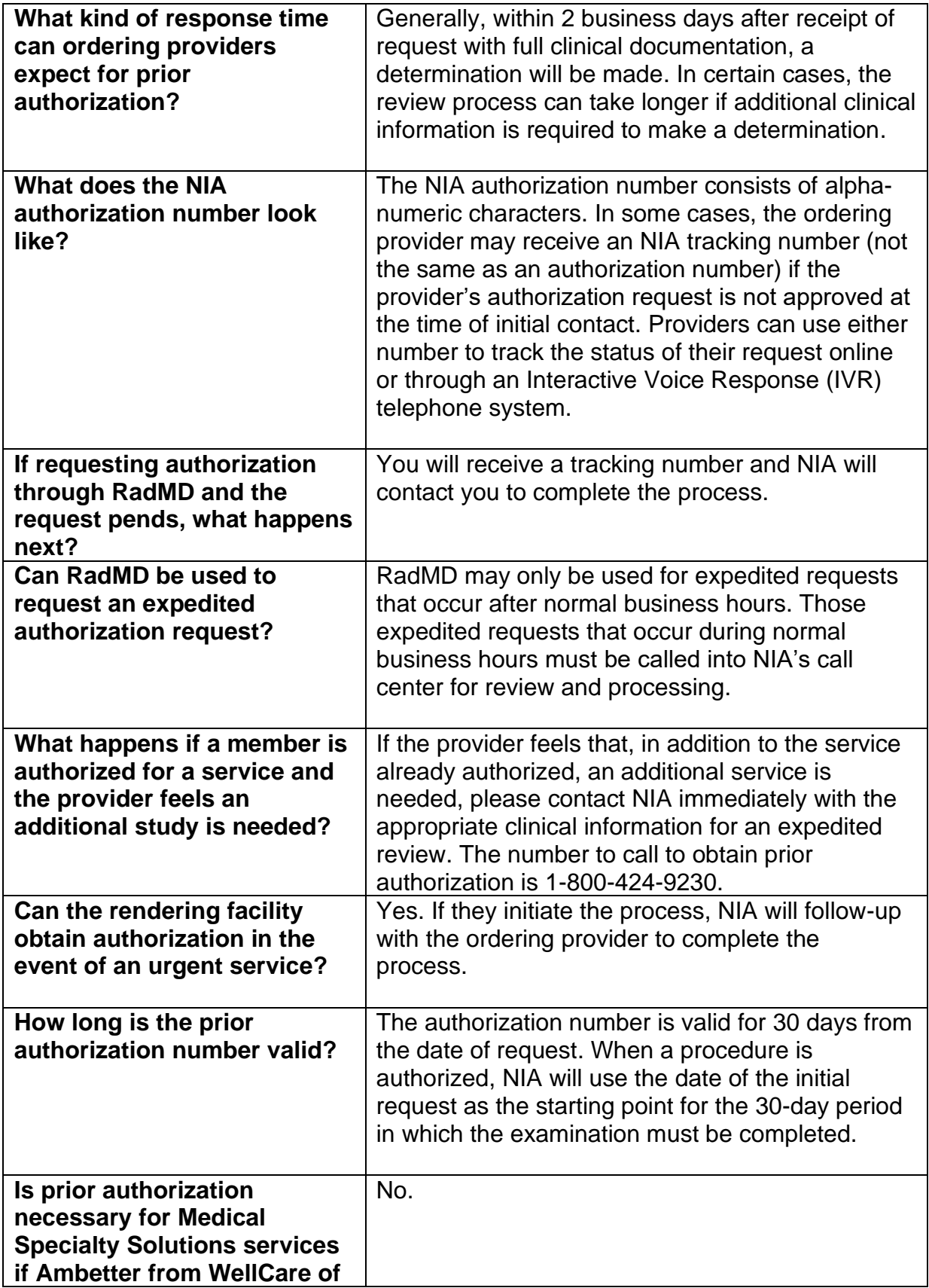

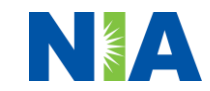

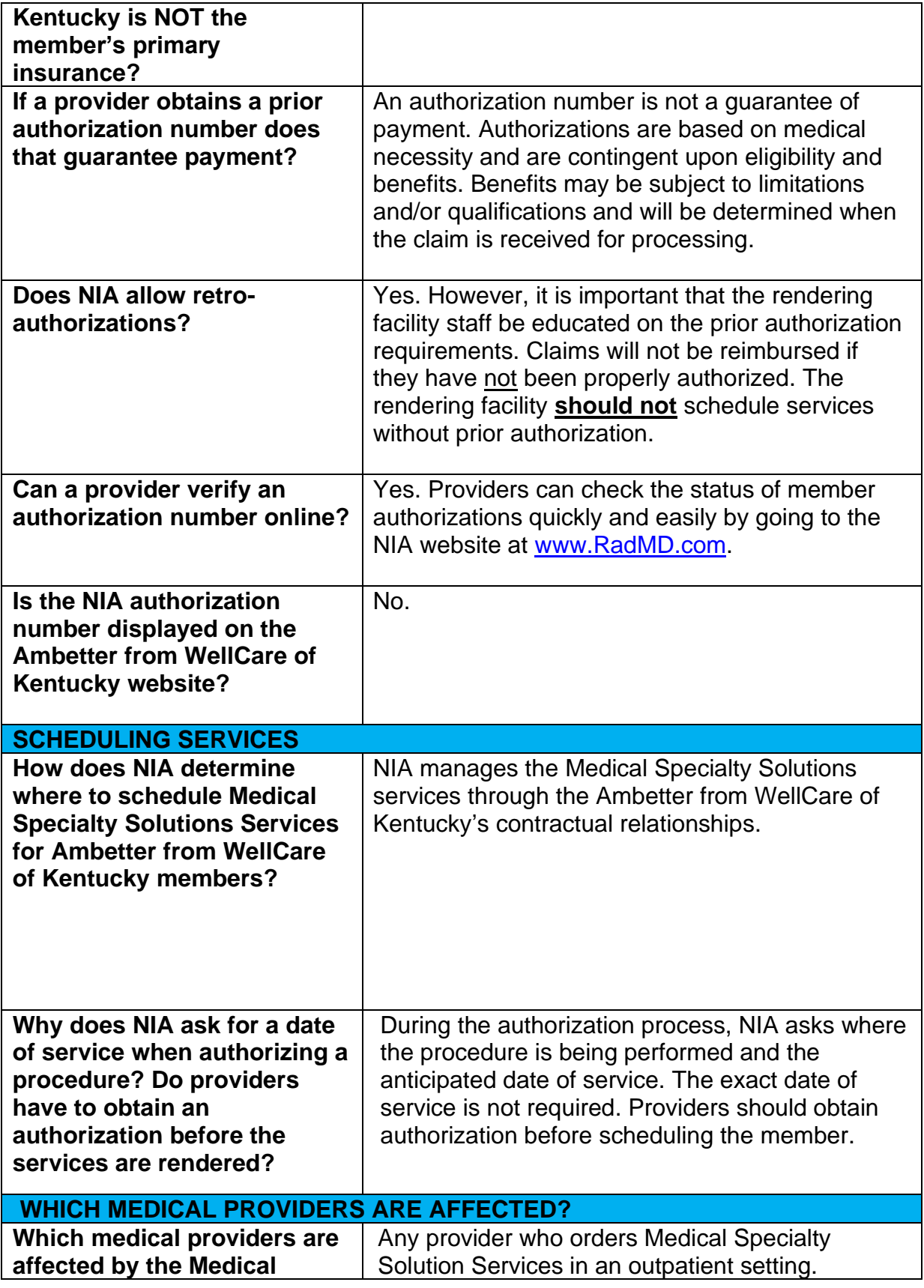

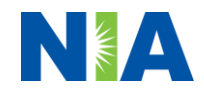

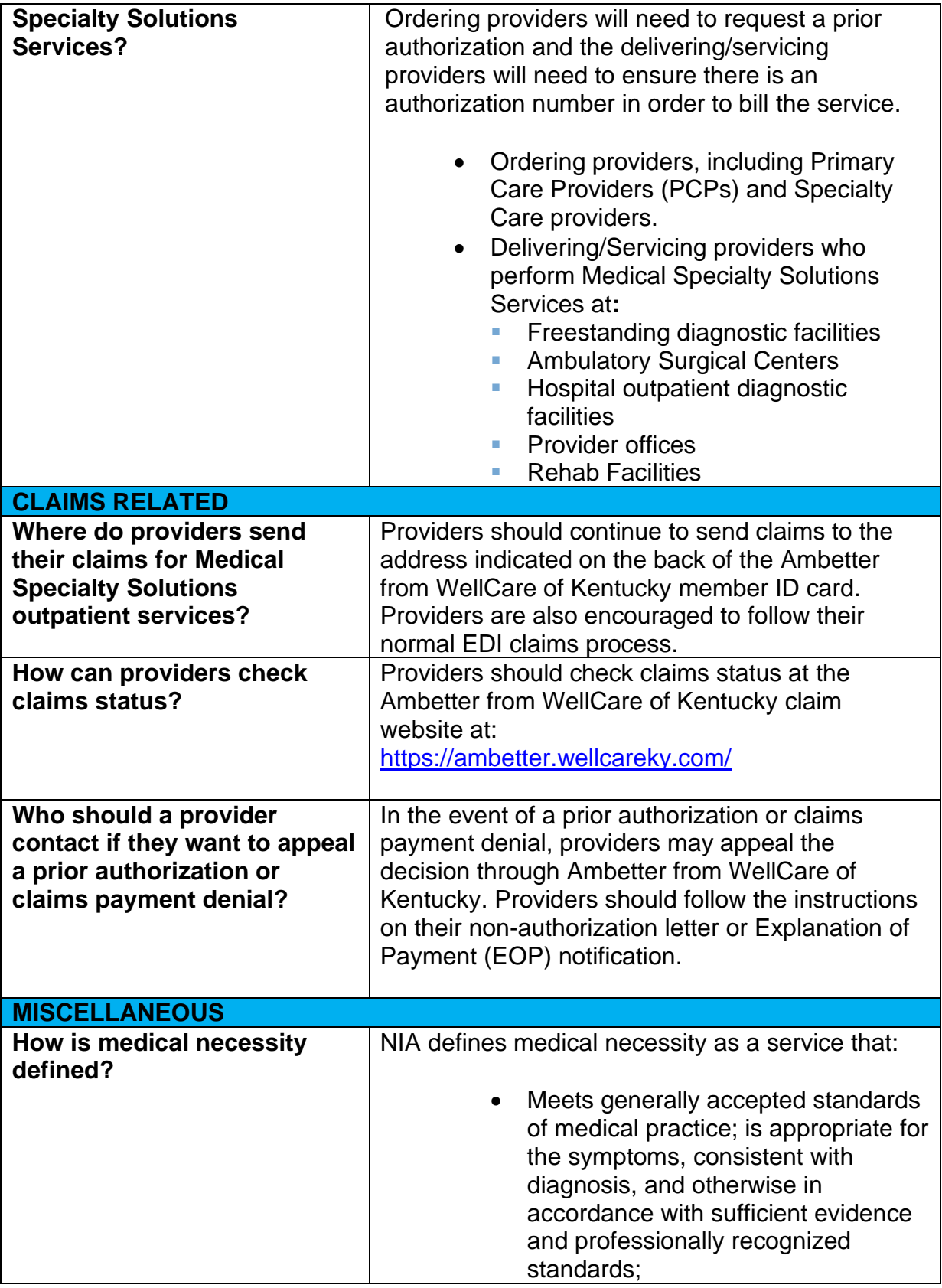

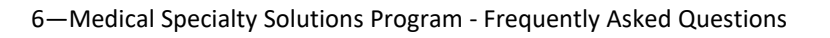

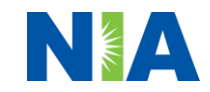

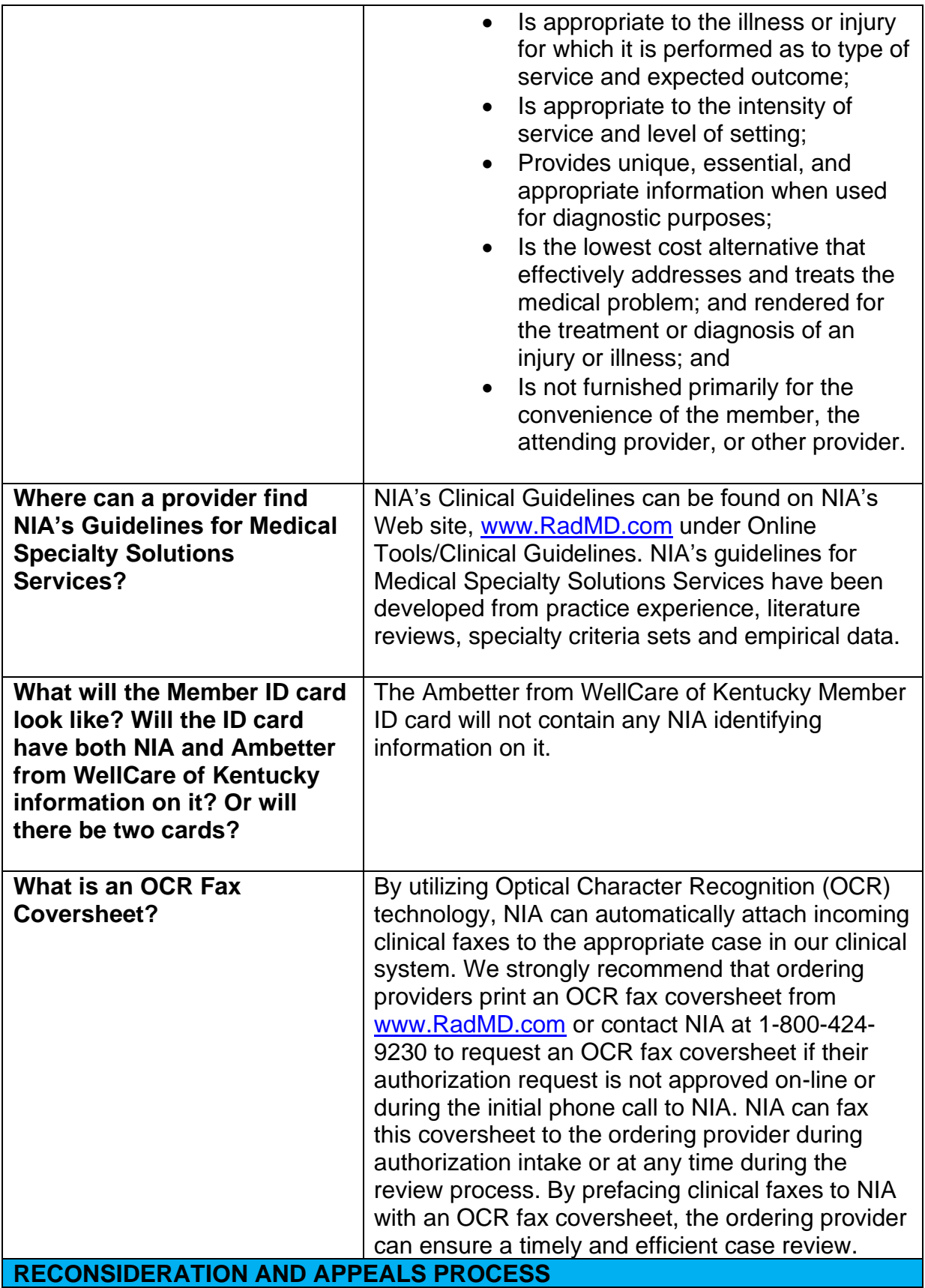

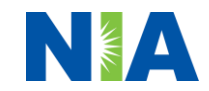

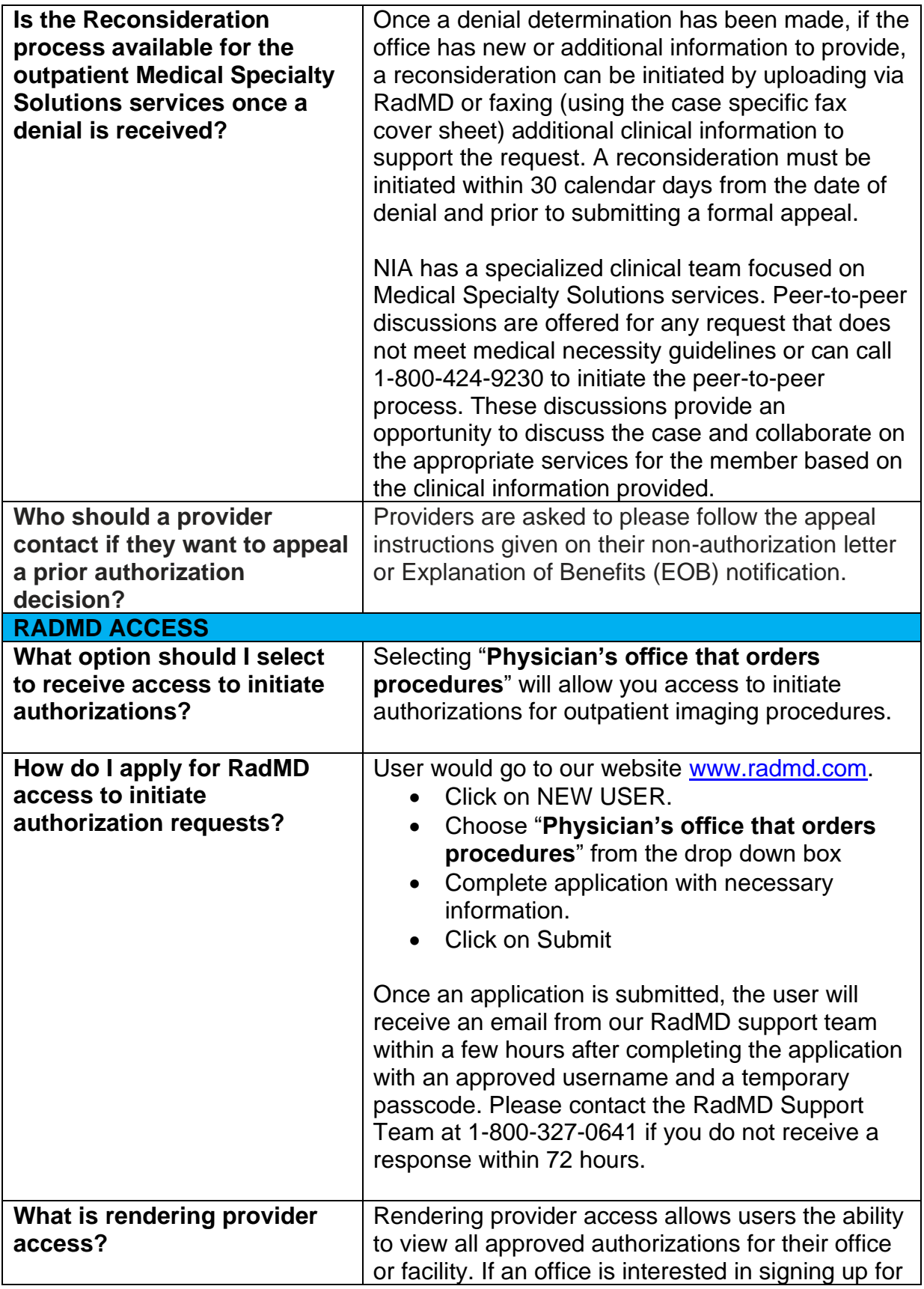

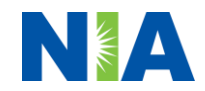

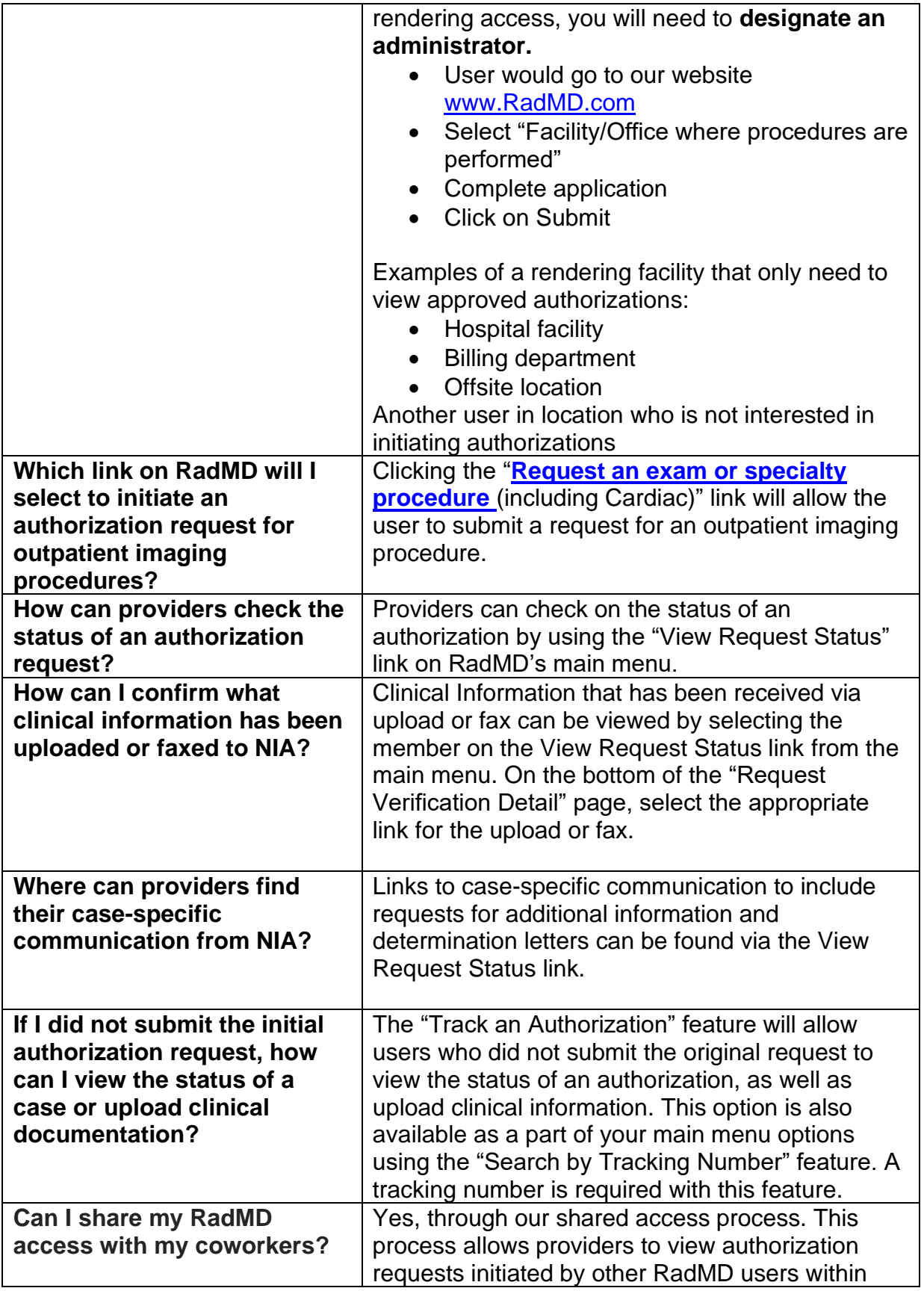

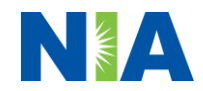

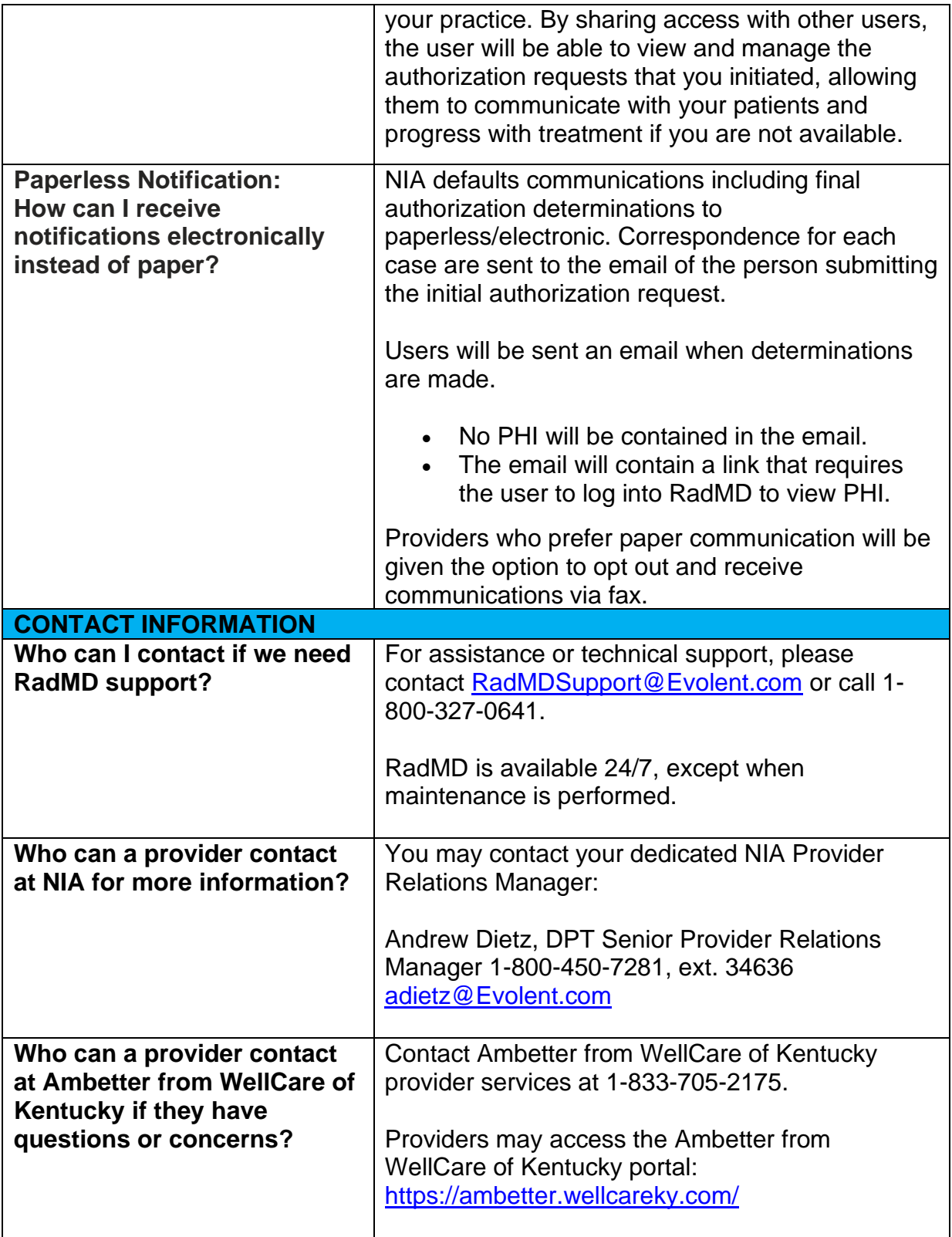

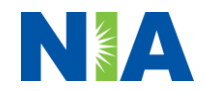